# **PageSpeed Insights**

#### **Movil**

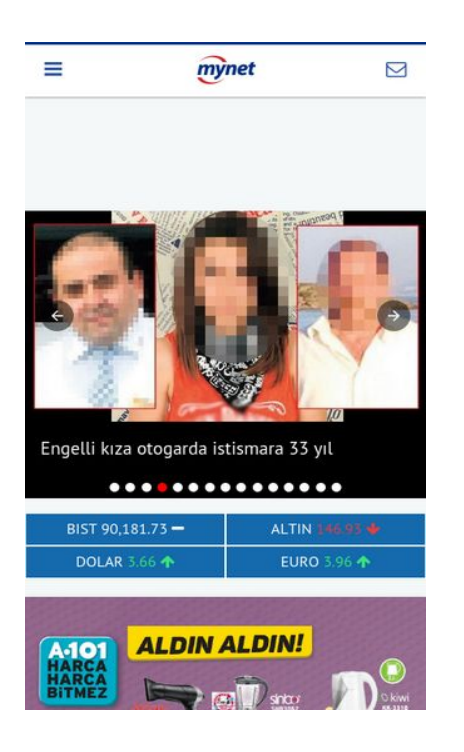

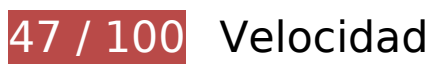

 **Elementos que debes corregir:** 

## **Evita los redireccionamientos a páginas de destino**

Tu página tiene 3 redireccionamientos. Los redireccionamientos añaden retrasos adicionales antes de que la página se pueda cargar.

[Evitar redireccionamientos a la página de destino](http://www.sitedesk.net/redirect.php?url=https%3A%2F%2Fdevelopers.google.com%2Fspeed%2Fdocs%2Finsights%2FAvoidRedirects) para esta cadena de URL redireccionadas.

- http://mynet.com/
- http://www.mynet.com/
- http://m.mynet.com/
- https://m.mynet.com/

# **Especificar caché de navegador**

Establecer una fecha de caducidad o una edad máxima en las cabeceras HTTP de los recursos estáticos indica al navegador que cargue los recursos descargados previamente del disco local en lugar de hacerlo a través de la red.

[Aprovechar el almacenamiento en caché del navegador](http://www.sitedesk.net/redirect.php?url=https%3A%2F%2Fdevelopers.google.com%2Fspeed%2Fdocs%2Finsights%2FLeverageBrowserCaching) de estos recursos almacenables en caché:

- https://s.mynet.com.tr/nocache/mygpt.js (10 minutos)
- https://s.mynet.com.tr/rosetta/nocache/plugins/production/css/playerLibs.css (10 minutos)
- https://s.mynet.com.tr/rosetta/nocache/plugins/production/js/playerCombined.js (10 minutos)
- https://s.mynet.com/nocache/hitmynet.js (10 minutos)
- https://s.mynet.com/nocache/myDevice.js (10 minutos)
- https://imasdk.googleapis.com/js/sdkloader/ima3.js (15 minutos)
- https://www.googletagservices.com/tag/js/gpt.js (15 minutos)
- https://securepubads.g.doubleclick.net/static/glade.js (30 minutos)
- https://cdn.ampproject.org/v0.js (50 minutos)
- https://cdn.ampproject.org/v0/amp-ad-0.1.js (50 minutos)
- https://cdn.ampproject.org/v0/amp-analytics-0.1.js (50 minutos)
- https://cdn.ampproject.org/v0/amp-carousel-0.1.js (50 minutos)
- https://cdn.ampproject.org/v0/amp-form-0.1.js (50 minutos)
- https://cdn.ampproject.org/v0/amp-iframe-0.1.js (50 minutos)
- https://cdn.ampproject.org/v0/amp-install-serviceworker-0.1.js (50 minutos)
- https://cdn.ampproject.org/v0/amp-sidebar-0.1.js (50 minutos)
- https://cdn.ampproject.org/v0/amp-social-share-0.1.js (50 minutos)
- https://pagead2.googlesyndication.com/pagead/osd.js (60 minutos)
- https://pagead2.googlesyndication.com/pagead/show\_ads.js (60 minutos)
- https://www.google-analytics.com/analytics.js (2 horas)

## **Eliminar el JavaScript que bloquea la visualización y el CSS del contenido de la mitad superior de la página**

Tu página tiene 2 recursos CSS que provocan un bloqueo. Ello causa un retraso en el procesamiento de la página.

No se ha podido visualizar el contenido de la mitad superior de la página sin tener que esperar a que se cargara alguno de los recursos. Intenta aplazar o cargar de forma asíncrona los recursos que bloquean la visualización, o bien inserta porciones críticas de dichos recursos directamente en el HTML.

[Optimizar la entrega de CSS](http://www.sitedesk.net/redirect.php?url=https%3A%2F%2Fdevelopers.google.com%2Fspeed%2Fdocs%2Finsights%2FOptimizeCSSDelivery) de estas URL:

- https://maxcdn.bootstrapcdn.com/font-awesome/4.5.0/css/font-awesome.min.css
- https://fonts.googleapis.com/css?family=PT+Sans&subset=latin-ext

# **Optimizar imágenes**

Formatear y comprimir correctamente las imágenes puede ahorrar una gran cantidad de bytes de datos.

[Optimizar estas imágenes](http://www.sitedesk.net/redirect.php?url=https%3A%2F%2Fdevelopers.google.com%2Fspeed%2Fdocs%2Finsights%2FOptimizeImages) para reducir su tamaño en 159,8 KB (reducción del 64 %).

• Si se comprime https://img7.mynet.com/hbr/2017/03/28/051241144/mobil\_mynet\_adv1490710361.jpg, supondría un ahorro de 154,5 KB (reducción del 73 %).

Si se comprime https://img7.mynet.com.tr/hbr/2016/01/18/114009292/dunyazengin-640x360.jpg, supondría un ahorro de 5,4 KB (reducción del 14 %).

 **Elementos que puedes plantearte corregir:** 

**Habilitar compresión**

#### **Movil**

Comprimir recursos con gzip o con deflate puede reducir el número de bytes enviados a través de la red.

[Habilitar la compresión](http://www.sitedesk.net/redirect.php?url=https%3A%2F%2Fdevelopers.google.com%2Fspeed%2Fdocs%2Finsights%2FEnableCompression) de estos recursos para reducir su tamaño de transferencia en 17,2 KB (reducción del 67 %).

- Si se comprime https://secure-ds.serving-sys.com/BurstingScript/addineye.js, supondría un ahorro de 15,8 KB (reducción del 70 %).
- Si se comprime https://bcp.crwdcntrl.net/5/ct=y/c=5300/rand=561920156/pv=y/seg=Categ ory%3AMySite%5EMynetTV/seg=Category%3A%C3%87evrimi%C3%A7i%20Topluluklar%5EF oto%C4%9Fraf%20ve%20Video%20Payla%C5%9F%C4%B1m%C4%B1%5EVideo%20Payla% C5%9F%C4%B1m%C4%B1/seg=Category%3A%C3%87evrimi%C3%A7i%20Topluluklar%5EF oto%C4%9Fraf%20ve%20Video%20Payla%C5%9F%C4%B1m%C4%B1%5EFoto%C4%9Fraf% 20ve%20G%C3%B6r%C3%BCnt%C3%BC%20Payla%C5%9F%C4%B1m%C4%B1/seg=Catego ry%3AHaberler/seg=Browser%3AChrome-27.0.1453/seg=Os%3AAndroid-6.0.1/seg=Device %3Amobile-LG-Nexus\_5/seg=n%3A1/rt=ifr, supondría un ahorro de 918 B (reducción del 55 %).
- Si se comprime https://cas.criteo.com/delivery/ajs.php?ptv=14&zoneid=698438&cb=14881 141134&nodis=1&charset=UTF-8&dc=2&loc=https%3A%2F%2Fd-26273716951611372794. ampproject.net%2F1490652623650%2Fframe.html, supondría un ahorro de 517 B (reducción del 38 %).

# **Minificar JavaScript**

Compactar el código JavaScript puede ahorrar una gran cantidad de bytes de datos y acelerar los tiempos de descarga, análisis y ejecución.

[Reducir JavaScript](http://www.sitedesk.net/redirect.php?url=https%3A%2F%2Fdevelopers.google.com%2Fspeed%2Fdocs%2Finsights%2FMinifyResources) de estos recursos para reducir su tamaño en 587 B (reducción del 11 %).

Si se reduce https://str.hit.gemius.pl/gemiuslib.js, supondría un ahorro de 587 B (reducción del 11 %) después de la compresión.

### **Prioriza el contenido visible**

Tu página requiere indicaciones completas de red adicionales para procesar el contenido destacado en la parte superior de la página. Para obtener un rendimiento óptimo, reduce la cantidad de HTML necesario para procesar dicho contenido.

Toda la respuesta HTML no era suficiente para visualizar el contenido de la mitad superior de la página. Esto suele indicar que eran necesarios recursos adicionales, que se cargan después del análisis de HTML, para presentar este contenido. [Prioriza el contenido visible](http://www.sitedesk.net/redirect.php?url=https%3A%2F%2Fdevelopers.google.com%2Fspeed%2Fdocs%2Finsights%2FPrioritizeVisibleContent) que se necesita para visualizar el contenido de la mitad superior de la página incluyéndolo directamente en la respuesta HTML.

Solo se ha podido procesar cerca de un 2 % del contenido final de la mitad superior de la página con la respuesta de HTML completa snapshot:3.

# **3 reglas aprobadas**

## **Reducir el tiempo de respuesta del servidor**

Tu servidor respondió rápidamente. Más información sobre la **[optimización del tiempo de respuesta](http://www.sitedesk.net/redirect.php?url=https%3A%2F%2Fdevelopers.google.com%2Fspeed%2Fdocs%2Finsights%2FServer)** [del servidor](http://www.sitedesk.net/redirect.php?url=https%3A%2F%2Fdevelopers.google.com%2Fspeed%2Fdocs%2Finsights%2FServer)

# **Minificar CSS**

El CSS está reducido. Más información sobre la [reducción del CSS](http://www.sitedesk.net/redirect.php?url=https%3A%2F%2Fdevelopers.google.com%2Fspeed%2Fdocs%2Finsights%2FMinifyResources)

#### **Minificar HTML**

El HTML está reducido. Más información sobre la [reducción del HTML](http://www.sitedesk.net/redirect.php?url=https%3A%2F%2Fdevelopers.google.com%2Fspeed%2Fdocs%2Finsights%2FMinifyResources)

# **96 / 100** Experiencia de usuario

 **Elementos que puedes plantearte corregir:** 

# **Aplicar el tamaño adecuado a los botones táctiles**

Puede que algunos enlaces y botones de la página web sean demasiado pequeños para que los usuarios puedan tocarlos en una pantalla táctil. Quizás debas [aplicar un tamaño más grande a los](http://www.sitedesk.net/redirect.php?url=https%3A%2F%2Fdevelopers.google.com%2Fspeed%2Fdocs%2Finsights%2FSizeTapTargetsAppropriately) [botones táctiles](http://www.sitedesk.net/redirect.php?url=https%3A%2F%2Fdevelopers.google.com%2Fspeed%2Fdocs%2Finsights%2FSizeTapTargetsAppropriately) para proporcionar una experiencia de usuario mejor.

Los botones táctiles siguientes están cerca de otros y puede que necesiten más espacio a su alrededor.

- El botón táctil <amp-social-share class="social-buttons...amphtml-layout"> y 9 más están cerca de otros botones táctiles.
- El botón táctil <amp-social-share class="social-buttons...amphtml-layout"> y 9 más están cerca de otros botones táctiles.
- El botón táctil <amp-social-share class="social-buttons...amphtml-layout"> y 9 más están cerca de otros botones táctiles.
- El botón táctil <label for="more\_2957725" class="more-share-btn"></label> y 9 más están cerca de otros botones táctiles.
- El botón táctil <label for="more\_2957725" class="more-share-btn"></label> y 9 más están cerca de otros botones táctiles.

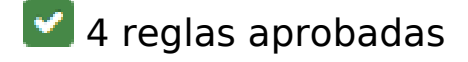

### **Evitar los plugins**

Parece que tu página no utiliza plugins y esto podría impedir que el contenido se utilice en muchas plataformas. Puedes obtener más información acerca de la importancia de [evitar los plugins.](http://www.sitedesk.net/redirect.php?url=https%3A%2F%2Fdevelopers.google.com%2Fspeed%2Fdocs%2Finsights%2FAvoidPlugins)

### **Configurar ventana gráfica**

Tu página especifica una ventana gráfica que se adapta al tamaño del dispositivo, lo que permite que se procese correctamente en todos los dispositivos. Más información sobre cómo [configurar](http://www.sitedesk.net/redirect.php?url=https%3A%2F%2Fdevelopers.google.com%2Fspeed%2Fdocs%2Finsights%2FConfigureViewport) [ventanas gráficas.](http://www.sitedesk.net/redirect.php?url=https%3A%2F%2Fdevelopers.google.com%2Fspeed%2Fdocs%2Finsights%2FConfigureViewport)

### **Adaptación del contenido a la ventana gráfica**

El contenido de tu página encaja con la ventana gráfica. Más información sobre cómo [adaptar el](http://www.sitedesk.net/redirect.php?url=https%3A%2F%2Fdevelopers.google.com%2Fspeed%2Fdocs%2Finsights%2FSizeContentToViewport) [contenido a la ventana gráfica](http://www.sitedesk.net/redirect.php?url=https%3A%2F%2Fdevelopers.google.com%2Fspeed%2Fdocs%2Finsights%2FSizeContentToViewport)

**Utilizar tamaños de fuente que se puedan leer**

#### **Movil**

El texto de la página es legible. Más información sobre cómo [utilizar tamaños de fuente que se](http://www.sitedesk.net/redirect.php?url=https%3A%2F%2Fdevelopers.google.com%2Fspeed%2Fdocs%2Finsights%2FUseLegibleFontSizes) [puedan leer.](http://www.sitedesk.net/redirect.php?url=https%3A%2F%2Fdevelopers.google.com%2Fspeed%2Fdocs%2Finsights%2FUseLegibleFontSizes)

#### **Ordenador**

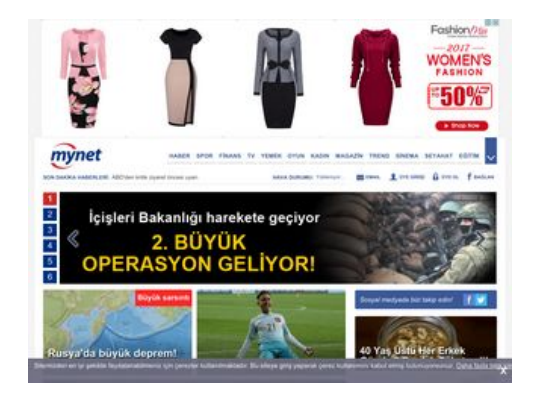

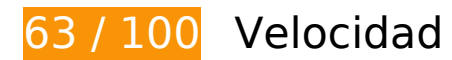

 **Elementos que debes corregir:** 

### **Eliminar el JavaScript que bloquea la visualización y el CSS del contenido de la mitad superior de la página**

Tu página tiene 5 recursos de secuencias de comandos y 1 recursos CSS que provocan un bloqueo. Ello causa un retraso en el procesamiento de la página.

No se ha podido visualizar el contenido de la mitad superior de la página sin tener que esperar a que se cargara alguno de los recursos. Intenta aplazar o cargar de forma asíncrona los recursos que bloquean la visualización, o bien inserta porciones críticas de dichos recursos directamente en el HTML.

[Quitar el JavaScript que bloquea la visualización de contenido:](http://www.sitedesk.net/redirect.php?url=https%3A%2F%2Fdevelopers.google.com%2Fspeed%2Fdocs%2Finsights%2FBlockingJS)

- http://s.mynet.com/nocache/head.js?1
- http://s.mynet.com.tr/head/header.js?2017.03.27.02
- http://s.mynet.com.tr/nocache/mygpt.js
- http://s.mynet.com/mygpt/desktop.min.js?1.0.45\_1
- http://static.criteo.net/js/ld/publishertag.js

[Optimizar la entrega de CSS](http://www.sitedesk.net/redirect.php?url=https%3A%2F%2Fdevelopers.google.com%2Fspeed%2Fdocs%2Finsights%2FOptimizeCSSDelivery) de estas URL:

http://s.mynet.com.tr/myhm/myhmv12.css?43

# **Optimizar imágenes**

Formatear y comprimir correctamente las imágenes puede ahorrar una gran cantidad de bytes de datos.

[Optimizar estas imágenes](http://www.sitedesk.net/redirect.php?url=https%3A%2F%2Fdevelopers.google.com%2Fspeed%2Fdocs%2Finsights%2FOptimizeImages) para reducir su tamaño en 334,6 KB (reducción del 39 %).

- Si se comprime http://img7.mynet.com/hbr/2017/03/29/085152412/var2222.jpg, supondría un ahorro de 126,3 KB (reducción del 74 %).
- Si se comprime http://img7.mynet.com/hbr/2017/03/29/082159783/buyuk-operasyon.jpg, supondría un ahorro de 59 KB (reducción del 60 %).
- Si se comprime http://img7.mynet.com/hbr/2017/03/29/084743930/otogarda-istismarust.jpg, supondría un ahorro de 57,7 KB (reducción del 58 %).
- Si se comprime http://img7.mynet.com/hbr/2017/03/29/075215864/pkk-kapak.jpg, supondría un ahorro de 12 KB (reducción del 26 %).
- Si se comprime http://img7.mynet.com/hbr/2017/03/29/045016894/thy.jpg, supondría un ahorro de 10,8 KB (reducción del 30 %).
- Si se comprime http://img7.mynet.com/hbr/2017/03/29/014515147/mossad1.jpg, supondría un ahorro de 8,4 KB (reducción del 23 %).
- Si se comprime http://img7.mynet.com/hbr/2017/03/29/08472848/abd-turkiye.jpg, supondría un ahorro de 7 KB (reducción del 18 %).
- Si se comprime http://img3.mynet.com/myhm/astroloji.jpg, supondría un ahorro de 4,9 KB (reducción del 51 %).
- Si se comprime http://img7.mynet.com/hbr/2017/03/28/092854509/isvicre-deki-skandalpankarti-o-orgut-ustlendi-8827915-320x180.jpg, supondría un ahorro de 4 KB (reducción del 18 %).
- Si se comprime http://img7.mynet.com/hbr/2017/03/28/044856514/brumm-192x310.jpg, supondría un ahorro de 3,7 KB (reducción del 17 %).
- Si se comprime http://img7.mynet.com/hbr/2017/03/28/045139514/bjk-sigorta-192x310.jpg, supondría un ahorro de 3,7 KB (reducción del 16 %).
- Si se comprime http://img7.mynet.com/hbr/2017/03/29/082135109/rusya-

deprem-320x180.jpg, supondría un ahorro de 3,4 KB (reducción del 18 %).

- Si se comprime http://img7.mynet.com/hbr/2017/03/29/085812319/mor-320x180.jpg, supondría un ahorro de 2,8 KB (reducción del 16 %).
- Si se comprime http://img7.mynet.com/hbr/2017/03/28/032433239/sukur1-192x310.jpg, supondría un ahorro de 2,7 KB (reducción del 16 %).
- Si se comprime http://img7.mynet.com/hbr/2017/03/27/033812676/2-320x180.jpg, supondría un ahorro de 2,5 KB (reducción del 16 %).
- Si se comprime http://img7.mynet.com/hbr/2017/03/28/031146605/8254821-192x310.jpg, supondría un ahorro de 2 KB (reducción del 14 %).
- Si se comprime http://img7.mynet.com/hbr/2017/03/28/023810384/halitergenc-192x310.jpg, supondría un ahorro de 1,9 KB (reducción del 14 %).
- Si se comprime http://img7.mynet.com/hbr/2017/03/28/11043741/bu-12-otele-gidenlertakipte-192x108.jpg, supondría un ahorro de 1,9 KB (reducción del 15 %).
- Si se comprime http://img7.mynet.com/hbr/2017/02/06/085105769/uncut-pagekolestrol4-602232606-728x728-320x180.jpg, supondría un ahorro de 1,7 KB (reducción del 14 %).
- Si se comprime http://img7.mynet.com/finans/shot/outputs/xu050.jpg?v=843669076, supondría un ahorro de 1,6 KB (reducción del 13 %).
- Si se comprime http://img7.mynet.com/finans/shot/outputs/xu030.jpg?v=843669076, supondría un ahorro de 1,6 KB (reducción del 14 %).
- Si se comprime http://img7.mynet.com/hbr/2017/03/28/100417576/58d9f1ba67b0a9160449 480e-192x310.jpg, supondría un ahorro de 1,6 KB (reducción del 13 %).
- Si se comprime http://img7.mynet.com/finans/shot/outputs/xu100.jpg?v=843669076, supondría un ahorro de 1,4 KB (reducción del 12 %).
- Si se comprime http://img7.mynet.com/hbr/2017/03/28/013723382/\_17-192x108.jpg, supondría un ahorro de 1,3 KB (reducción del 13 %).
- Si se comprime http://img7.mynet.com/hbr/2017/03/28/103741693/israfilkose-2-192x108.jpg, supondría un ahorro de 1,2 KB (reducción del 14 %).
- $\bullet$  Si se comprime http://img7.mynet.com/hbr/2017/03/28/051158205/conte-192x108.jpg, supondría un ahorro de 1,2 KB (reducción del 13 %).
- Si se comprime http://img7.mynet.com/hbr/2017/03/28/111611903/saddam-huseyinaslan-192x108.jpg, supondría un ahorro de 1,2 KB (reducción del 13 %).
- Si se comprime http://img7.mynet.com/hbr/2017/03/28/084304535/demba-ba-192x108.jpg, supondría un ahorro de 1 KB (reducción del 14 %).
- Si se comprime http://img7.mynet.com/hbr/2017/03/27/120045660/esya-192x108.jpg, supondría un ahorro de 877 B (reducción del 13 %).
- Si se comprime http://img7.mynet.com/hbr/2017/03/28/110506584/\_17-192x108.jpg, supondría un ahorro de 852 B (reducción del 12 %).
- Si se comprime http://img7.mynet.com/hbr/2017/03/28/034953688/20170328-023662-02-192x108.jpg, supondría un ahorro de 831 B (reducción del 13 %).
- Si se comprime http://img7.mynet.com/hbr/2017/03/28/015255488/sunet-3-192x108.jpg, supondría un ahorro de 789 B (reducción del 11 %).
- Si se comprime http://img7.mynet.com/hbr/2017/03/28/081945652/dennnn-192x108.jpg, supondría un ahorro de 756 B (reducción del 14 %).
- Si se comprime http://img7.mynet.com/hbr/2017/03/28/031246774/hava-harp-okulu-ilk-kezhakim-karsisinda-192x108.jpg, supondría un ahorro de 637 B (reducción del 11 %).
- Si se comprime http://img7.mynet.com/hbr/2017/03/28/100211881/bunyan-belediyesindenbust-aciklamasi83afd7d9290e74bd947c-192x108.jpg, supondría un ahorro de 623 B (reducción del 12 %).
- Si se comprime http://img7.mynet.com/hbr/2017/03/28/05234015/u-192x108.jpg, supondría un ahorro de 584 B (reducción del 13 %).

 **Elementos que puedes plantearte corregir:** 

#### **Habilitar compresión**

Comprimir recursos con gzip o con deflate puede reducir el número de bytes enviados a través de la red.

[Habilitar la compresión](http://www.sitedesk.net/redirect.php?url=https%3A%2F%2Fdevelopers.google.com%2Fspeed%2Fdocs%2Finsights%2FEnableCompression) de estos recursos para reducir su tamaño de transferencia en 1,4 KB (reducción del 48 %).

- Si se comprime http://bcp.crwdcntrl.net/5/ct=y/c=5300/rand=892589189/pv=y/seg=Browse r%3AChrome-27.0.1453/seg=Os%3ALinux-x86\_64/seg=n%3A1/rt=ifr, supondría un ahorro de 916 B (reducción del 55 %).
- Si se comprime https://cas.criteo.com/delivery/ajs.php?ptv=14&zoneid=698436&cb=14881 141134&nodis=1&charset=UTF-8&dc=2&loc=http%3A%2F%2Ftpc.googlesyndication.com% 2Fsafeframe%2F1-0-6%2Fhtml%2Fcontainer.html, supondría un ahorro de 518 B (reducción del 38 %).

# **Especificar caché de navegador**

Establecer una fecha de caducidad o una edad máxima en las cabeceras HTTP de los recursos estáticos indica al navegador que cargue los recursos descargados previamente del disco local en lugar de hacerlo a través de la red.

[Aprovechar el almacenamiento en caché del navegador](http://www.sitedesk.net/redirect.php?url=https%3A%2F%2Fdevelopers.google.com%2Fspeed%2Fdocs%2Finsights%2FLeverageBrowserCaching) de estos recursos almacenables en caché:

- http://cdn.dimml.io/static/94294b142a94e7e0df1ea9193e5c112b00ce5f99.js (60 segundos)
- http://nocache.mynet.com/linex/sdk/mynet-linex-sdk.min.js (10 minutos)
- http://s.mynet.com.tr/nocache/mygpt.js (10 minutos)
- http://s.mynet.com/nocache/head.js?1 (10 minutos)
- http://s.mynet.com/nocache/webpush/webpush.popup.manager.js?201702281 (10 minutos)
- http://www.googletagmanager.com/gtm.js?id=GTM-KVPD76 (15 minutos)
- http://www.googletagservices.com/tag/js/gpt.js (15 minutos)
- http://cdn.dimml.io/dimml.js (30 minutos)
- http://cdn.dimml.io/static/8c4c2aef2cb639db54cf076e946560704318c2e1.js (30 minutos)
- https://apis.google.com/js/platform.js (30 minutos)
- https://apis.google.com/js/rpc:shindig\_random.js?onload=init (30 minutos)
- https://securepubads.g.doubleclick.net/static/glade.js (30 minutos)
- http://pagead2.googlesyndication.com/pagead/osd.js (60 minutos)
- https://mc.yandex.ru/metrika/watch.js (60 minutos)
- https://pagead2.googlesyndication.com/pagead/osd.js (60 minutos)
- https://pagead2.googlesyndication.com/pagead/show\_ads.js (60 minutos)
- http://api.sociaplus.com/js/squery.min.js (2 horas)
- http://mynet.api.sociaplus.com/partner.js (2 horas)
- http://static.chartbeat.com/js/chartbeat.js (2 horas)
- http://static.chartbeat.com/js/chartbeat mab.js (2 horas)
- http://www.google-analytics.com/analytics.js (2 horas)
- http://platform.linkedin.com/in.js (7,1 horas)

#### **Minificar HTML**

Compactar el código HTML, incluido cualquier código CSS y JavaScript insertado que contenga, puede ahorrar una gran cantidad de bytes de datos y acelerar los tiempos de descarga y análisis.

[Reducir HTML](http://www.sitedesk.net/redirect.php?url=https%3A%2F%2Fdevelopers.google.com%2Fspeed%2Fdocs%2Finsights%2FMinifyResources) de estos recursos para reducir su tamaño en 691 B (reducción del 23 %).

Si se reduce https://www.linkedin.com/cws/followcompany?companyIdentifier=17968&count erPosition=right&original\_referer=http%3A%2F%2Fwww.mynet.com%2F&token=&isFramed =false&lang=tr\_TR&\_ts=1490767110581.1943&xd\_origin\_host=http%3A%2F%2Fwww.myn et.com, supondría un ahorro de 691 B (reducción del 23 %) después de la compresión.

### **Minificar JavaScript**

Compactar el código JavaScript puede ahorrar una gran cantidad de bytes de datos y acelerar los tiempos de descarga, análisis y ejecución.

[Reducir JavaScript](http://www.sitedesk.net/redirect.php?url=https%3A%2F%2Fdevelopers.google.com%2Fspeed%2Fdocs%2Finsights%2FMinifyResources) de estos recursos para reducir su tamaño en 7,5 KB (reducción del 20 %).

- Si se reduce http://s.mynet.com.tr/www/v10.js?70, supondría un ahorro de 4,5 KB (reducción del 20 %) después de la compresión.
- Si se reduce http://s.mynet.com.tr/front/js/flex-slider.js?5, supondría un ahorro de 1,6 KB (reducción del 20 %) después de la compresión.
- Si se reduce http://s.mynet.com.tr/head/global/mynet-global.js?2017.03.27.02, supondría un ahorro de 851 B (reducción del 27 %) después de la compresión.
- Si se reduce http://gatr.hit.gemius.pl/xgemius.js, supondría un ahorro de 637 B (reducción del 13 %) después de la compresión.

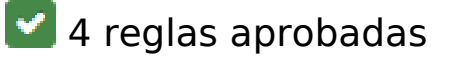

# **Evita los redireccionamientos a páginas de destino**

Tu página no tiene redireccionamientos. Más información sobre cómo [evitar redireccionamientos de](http://www.sitedesk.net/redirect.php?url=https%3A%2F%2Fdevelopers.google.com%2Fspeed%2Fdocs%2Finsights%2FAvoidRedirects) [páginas de destino](http://www.sitedesk.net/redirect.php?url=https%3A%2F%2Fdevelopers.google.com%2Fspeed%2Fdocs%2Finsights%2FAvoidRedirects)

## **Reducir el tiempo de respuesta del servidor**

Tu servidor respondió rápidamente. Más información sobre la [optimización del tiempo de respuesta](http://www.sitedesk.net/redirect.php?url=https%3A%2F%2Fdevelopers.google.com%2Fspeed%2Fdocs%2Finsights%2FServer) [del servidor](http://www.sitedesk.net/redirect.php?url=https%3A%2F%2Fdevelopers.google.com%2Fspeed%2Fdocs%2Finsights%2FServer)

**Minificar CSS**

El CSS está reducido. Más información sobre la [reducción del CSS](http://www.sitedesk.net/redirect.php?url=https%3A%2F%2Fdevelopers.google.com%2Fspeed%2Fdocs%2Finsights%2FMinifyResources)

**Prioriza el contenido visible**

El contenido de la mitad superior de la página está correctamente priorizado. Más información sobre [la priorización de contenido visible](http://www.sitedesk.net/redirect.php?url=https%3A%2F%2Fdevelopers.google.com%2Fspeed%2Fdocs%2Finsights%2FPrioritizeVisibleContent)